## Milestone 1

Yingchen Gu, Glenn Chen Rishika Roy, Kaleb Crans, Ryan Kim

## Overview

# DataBufferpoolQueryModelManagementInterface

Database Structure Table: Page Range Base and Tail Page Physical Pages Table: Page Directory Indexing

Select Insert Update Delete

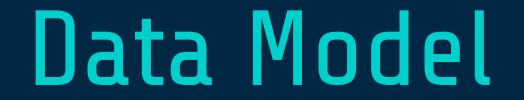

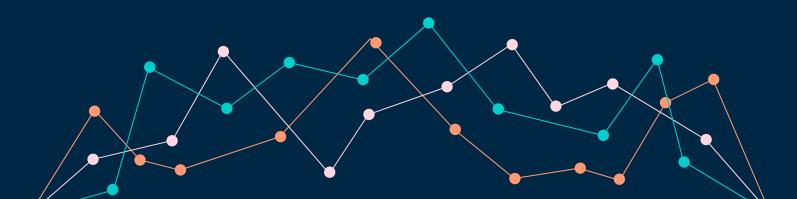

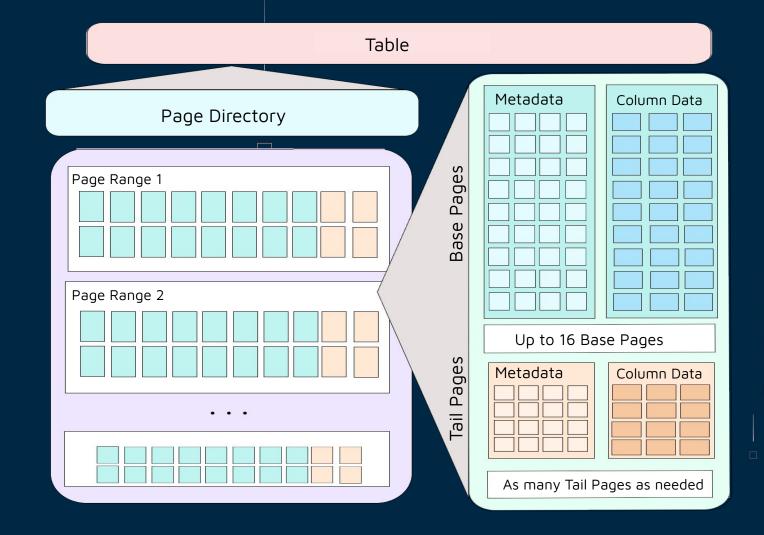

| Base Page: 4096 kb<br>8 bytes each |           |     |     |      |       |       |       |  |
|------------------------------------|-----------|-----|-----|------|-------|-------|-------|--|
|                                    | Tail Page |     |     |      |       |       |       |  |
|                                    | IND       | RID | SCH | TIME | COL 1 | COL 2 | COL 3 |  |
|                                    | IND       | RID | SCH | TIME | COL 1 | COL 2 | COL 3 |  |
|                                    | IND       | RID | SCH | TIME | COL 1 | COL 2 | COL 3 |  |
|                                    | IND       | RID | SCH | TIME | COL 1 | COL 2 | COL 3 |  |
|                                    | IND       | RID | SCH | TIME | COL 1 | COL 2 | COL 3 |  |

## Base Page and Tail Page

### Base Page: 512 records per base page

| IND | RID | SCH | TIME | COL 1 | COL 2 | COL 3 |
|-----|-----|-----|------|-------|-------|-------|
| IND | RID | SCH | TIME | COL 1 | COL 2 | COL 3 |
| IND | RID | SCH | TIME | COL 1 | COL 2 | COL 3 |
| IND | RID | SCH | TIME | COL 1 | COL 2 | COL 3 |
| IND | RID | SCH | TIME | COL 1 | COL 2 | COL 3 |
| IND | RID | SCH | TIME | COL 1 | COL 2 | COL 3 |
| IND | RID | SCH | TIME | COL 1 | COL 2 | COL 3 |

### **Physical Pages**

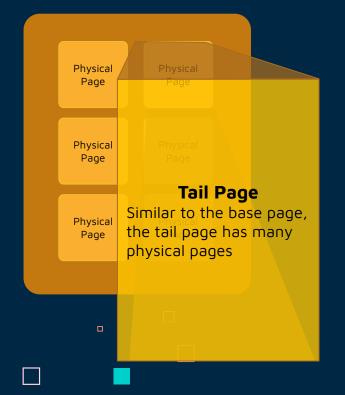

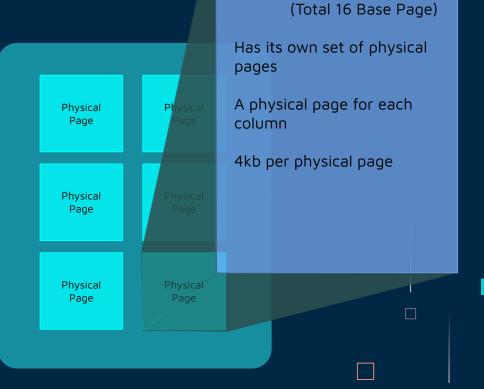

**Base Page** 

### Table.py: Insert

If the latest page range has space, add a base record to the base pages

Also add a tail record to the tail pages of the same page range

This is the initial tail record for the base record, and prevents issues with indirection and merging for later milestones

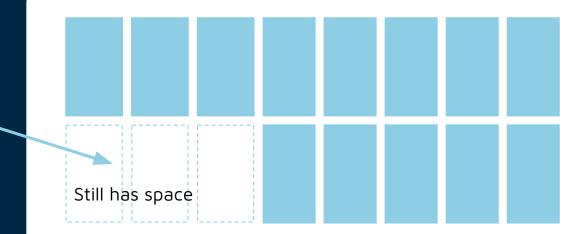

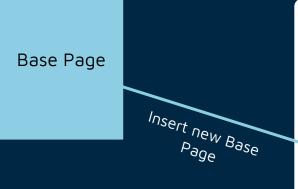

## Table.py: Insert (cont.)

If the Page Range is full (has 16 base pages in them already), then a new page range would be added

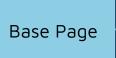

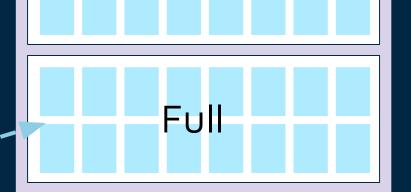

Full

### New Page Range created for Base page

## Table.py: Update

Add a tail record to the same page range that the base record that is being updated is in

Update the base record's indirection to point to the new tail record

Make the new tail record's indirection point to the previous latest tail record

Cumulative tail records - each tail record contains the latest updated values

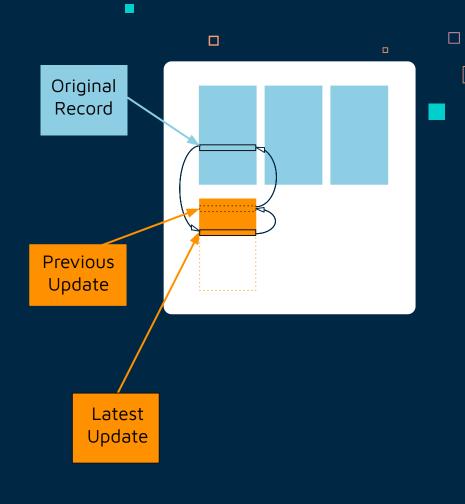

### Page.py Functions

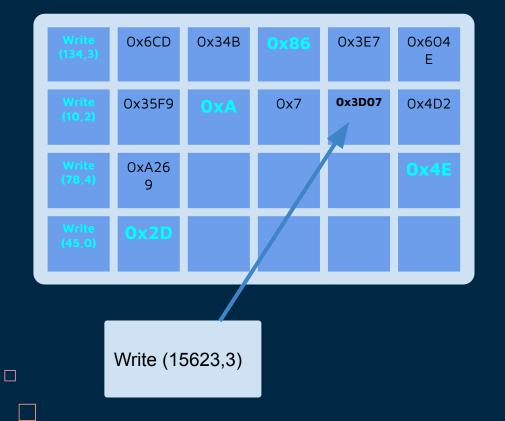

#### def has\_capacity( self )

 Checks if there are space open for new write functions

 If 512 records (4096kb) are reached, create a new page

### def write( self, value, index )

- The value will be placed in the specified column of the index
- It will increment each space by 8 bytes so that every number will take a total of 8 bytes

## Bufferpool Management

## Page Directory

Stores key-value pairs of RIDs and tuples that contain a location in the table

- Which page range
- Base or tail page
- Which physical page
- Offset in physical page

Key-value pairs are created whenever a record is added

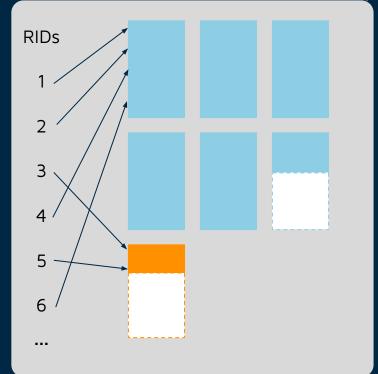

## Indexing

Multiple dictionaries (key-value pairs)

- one for each data column
- data values stored as keys
- RIDs stored as values

Provides locate and locate\_range functions to return RIDs for any data value or range of data values for a specified column

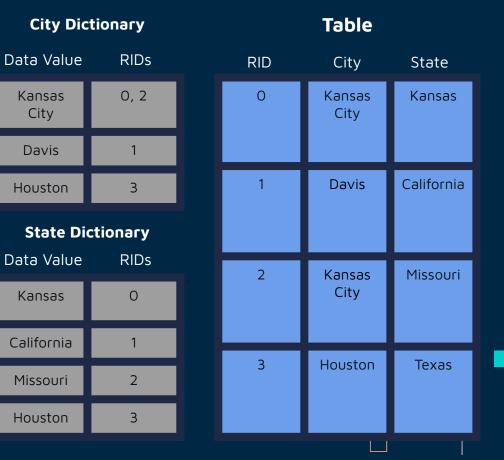

## Query Interface

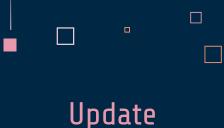

### Insert

 $\square$ 

def insert( self, \*columns )
self.table.insert( \*columns )

def update( self, \*columns )
 self.table.update( \*columns )

Both the insert and update functions in Query uses the insert and update function from Table

### Select

#### Ex:

Select Name column for all with age 19

1. Find RID of all that matches 'age 19'

GRADE

2. Get name from those RIDs

### RID NAME AGE

| 13414         | Bob        | 19 | 97% |
|---------------|------------|----|-----|
| 13415         | Mary       | 23 | 72% |
| 13416         | 13416 Josh |    | 89% |
| 13417         | Grace      | 19 | 94% |
| 13418 Sabrina |            | 19 | 73% |

- Purpose: show desired records
- Input
  - index\_value, index\_column, query\_columns
- Output
  - Returns a list of record objects upon success

• False if record locked by 2PL

### Returns:

Bob, Grace, Sabrina

 Purpose: sum record values in a specified columns

### Input start\_range, end\_range, Aggregate\_column\_index

Output

Sum of given range upon success False if no records exist in given range

#### def sum( self, start\_range, end\_range, aggregate\_column\_index )

| Start_range:            | first letter $\rightarrow$ H        |
|-------------------------|-------------------------------------|
| End_range:              | first letter $\rightarrow$ N        |
| Aggregate_column_index: | column $\rightarrow$ age (index: 1) |

Adds Mary and Josh's age together  $\rightarrow$  23 + 20 = 43

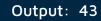

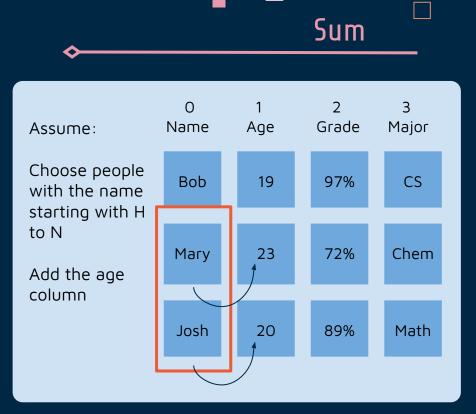

### Delete

- Purpose: delete record given primary key
- Input
  - Primary key
- Output

 $\square$ 

• True upon successful deletion

### def delete( self , primary\_key)

- Find the RID location
- Check to see if it's a Base page or Tail page
- Change the RID to a special value (DELETED\_RID\_VALUE) using the write function

| RID               | NAME                                                                     | AGE | GRADE |  |  |  |
|-------------------|--------------------------------------------------------------------------|-----|-------|--|--|--|
| 13414             | Bob                                                                      | 19  | 97%   |  |  |  |
| 13415             | Mary                                                                     | 23  | 72%   |  |  |  |
|                   | Ex:<br>Delete RID 13415 $\rightarrow$ change RID to<br>DELETED_RID_VALUE |     |       |  |  |  |
| RID               | NAME                                                                     | AGE | GRADE |  |  |  |
| 13414             | Bob                                                                      | 19  | 97%   |  |  |  |
| <del>-13415</del> | <del>-13415</del> Mary<br>-1                                             |     | 72%   |  |  |  |

 $\square$ 

### Delete: with Tail Page

| RID                     | NAME | AGE | GRADE | INDIRECTION |
|-------------------------|------|-----|-------|-------------|
| 13414                   | Bob  | 19  | 97%   | RID: 15632  |
| <del>-13415</del><br>-1 | Магу | 23  | 72%   | RID: 17482  |

### Check if it has Tail Page

### Change Tail Page RID to DELETED\_RID\_VALUE

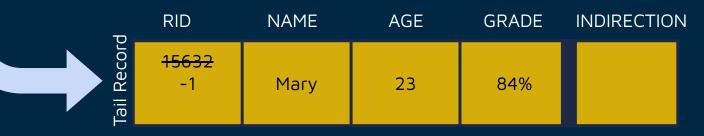

## Questions?

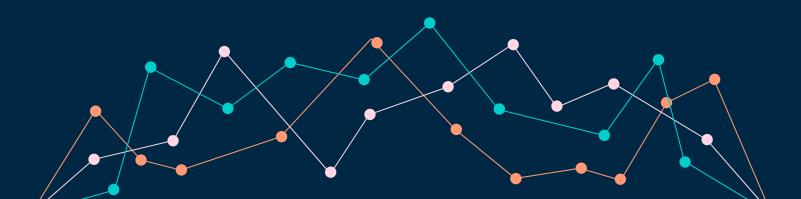

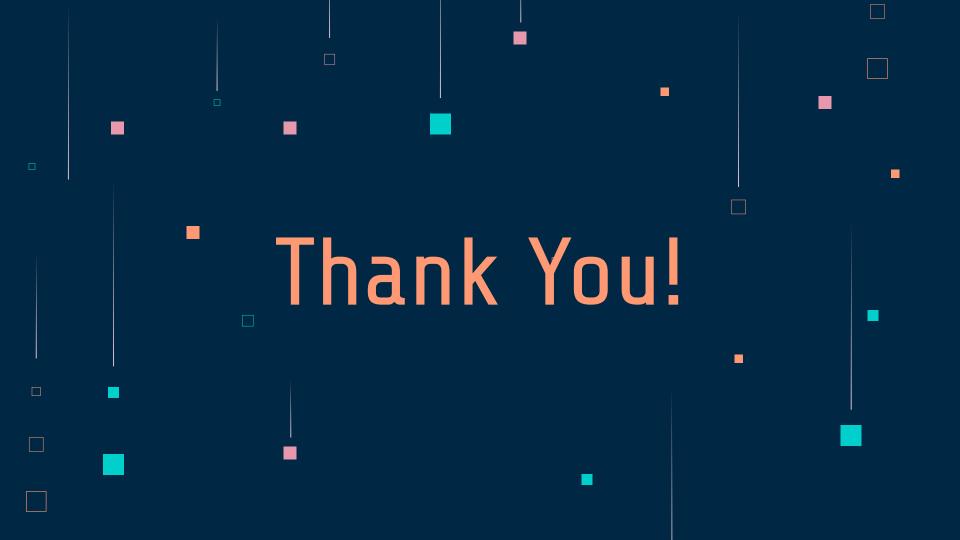